## **PartnerWorld for Software Migration Overview Flowchart**

**EMEA, LA and NA only**

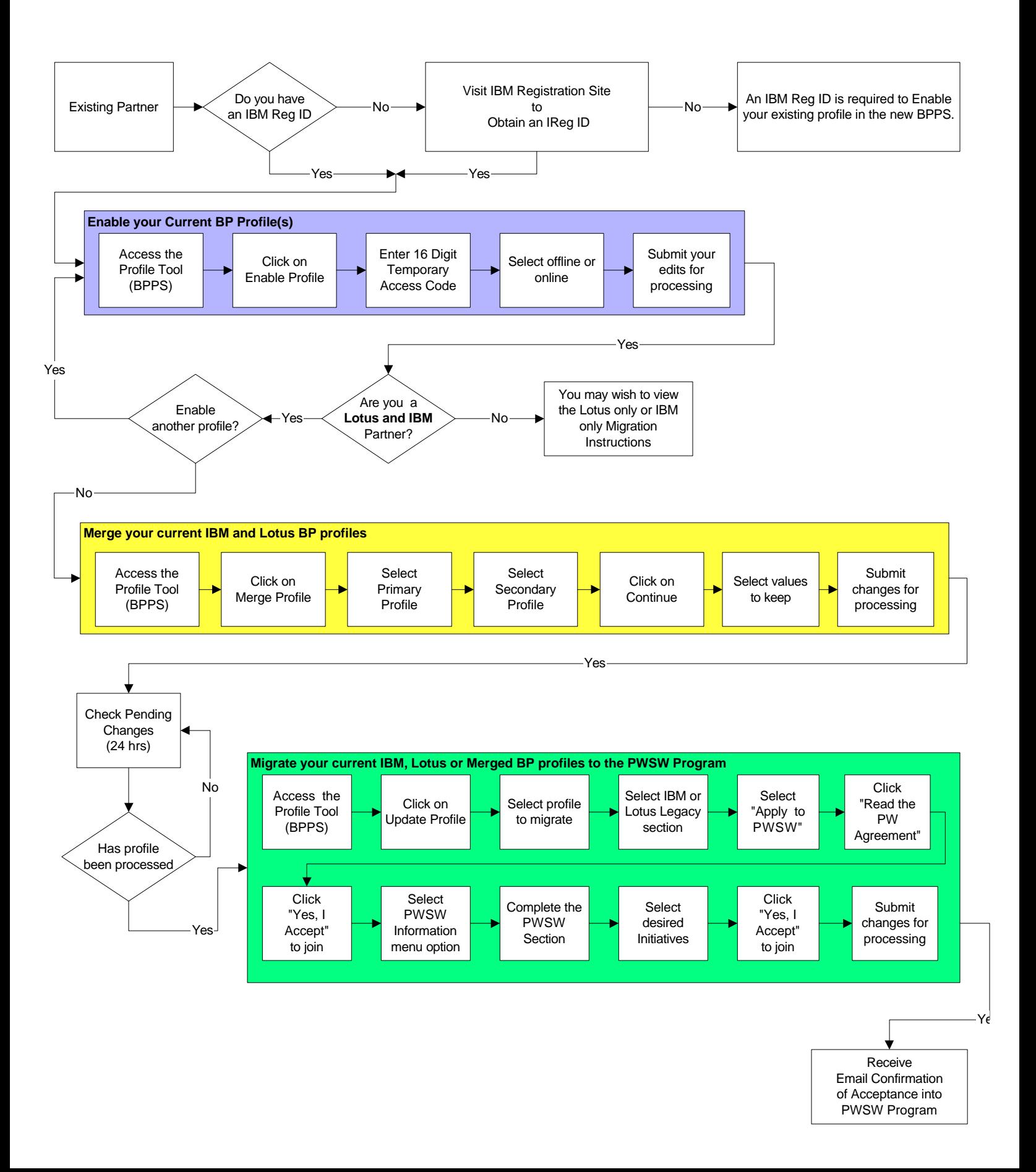